## **Crack Photoshop Cs2 Keygen Download \_TOP\_**

To start the installation process, go to Adobe's website and select the language of the program that you want to download, as well as the operating system that you are going to use. You can use Windows, Linux, or Mac to install the software. Once you've selected the program, download it and save it on your computer. To crack Photoshop, you need to download a crack for the version of Photoshop that you want to use. To crack Photoshop, you just need to download a crack for the version of Photoshop that you want to use. Once you've downloaded the crack, open the folder and copy the crack file to the folder where the software was installed. Now, you are ready to crack Photoshop. Just run the program with the crack and follow the instructions on the screen.

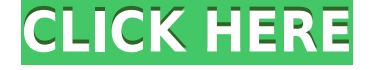

Adobe Photoshop 2015 is a complete photo editor and a complete workflow program that can be used for both amateur and professional users. Photoshop is a very simple application that allows you to edit and manipulate images, but it is not just a simple editor. Photographic editing is very different from other types of photoshopping, and Photoshop offers you all the tools you need to do the job right. These types of software are wonderful tools for anyone who works on images for a living, because they can create 2D and 3D images that are beautiful and easy to manipulate. This software makes it a lot easier for people to work with images, because they can get all kinds of things done quickly and easily.

Starting with this release, you can collaborate with multiple users in real time when they are viewing the same document at the same time. The app can automatically group comments and annotations into review comments. This means that if a user wants to temporarily change a document after you publish it, he or she can do so with the app open and simply type a comment in the comments panel.

We've already talked about how you can use both Lightroom and Photoshop CC seamlessly. However, Adobe also gives you the option of choosing which program to fire up when you open a new folder, and which one is activated with the file or folder you're working on. Just right-click on the icon to make your selection.

But the new Share for Review feature isn't just about comments. You can find advanced annotations, customize your own notes, create text comments, make freehand drawings, or add 3D Layers. The final result is a file where all collaborators can change all of the content in the file at the same time, and they can react to each other and elaborate on and changes in real time.

## **Adobe Photoshop Download With License Code For Windows {{ NEw }} 2023**

The Adobe Photoshop Ultimate Website as seen on the Internet Explorer 6.0 It is great to have a Photography website started up! In the top menu bar, click on PREFERENCES. In the left sidebar of PREFERENCES, click the link ADVANCED STYLES

Call your customer support or apply for a free trial. The Adobe Photoshop website has a great online tutorial that should get you started easily. Adobe used to have a free download trial option for their trial versions, but it seems that this has been discontinued. To request a free trial, you can speak to a customer service representative (you might have to call in) or simply, give their customer test team a call on 1-800-ADOBE-1.Which Photoshop Version Is Best?: How to Choose the Best Photoshop Version For Your Needs

There are essentially two options: You can install and use Photoshop Elements as a low-cost, all-inone photo editing/organizing/printing alternative, or you can buy a more expensive full Artistic Photography & Design Suite (including a Professional Photoshop) as your photo editing/organizing/printing software. Image compression depends on the nature of the work – everything with image compression will be hugely reduced in size for immediate viewing and further reduced when you save the image. The compression involved in doing this will be very much like when you zip up your clothes when packing a suitcase. If the baggage is compressed to almost nothing, it makes for a very lightweight suitcase.

Alternatively, you could consider using IPEGs as a format if you are working with photos. Then you might consider using Photoshop to only reduce the size of the image (but not compress it). Then your image will be saved in the original format, and if you so desire, you could take an easy route by scanning the original and producing a low-resolution copy to save time and space. The advantage of using this method is that the original file can be imported back into your computer when doing your post-processing work in Photoshop. What Is The Best Way To Edit Image Files In Photoshop? At Hand Media, we work with different mediums & sizes. We work for foundations, malls, school libraries, private schools. There are different questions to how to edit image files in Photoshop. Because it is quite complex to explain it in a few lines, I suggest you to watch the following good university videos. Or even better, click on the embedded videos and watch them on Vimeo. A newly created mass of more than 30,000 images are usually available for editing. Quite often, such images are then selected by advertisers for online distribution.

e3d0a04c9c

## **Adobe Photoshop Download Serial Key With Product Key {{ Hot! }} 2022**

A common misconception about Photoshop is the belief that it is "only" a form of photo editing software – whereas in reality, Photoshop is actually a powerful tool for creating complex graphical and artistic graphics, including web graphics, logos and illustrations. To be able to create such sophisticated graphics, Photoshop is packed with a wide variety of tools. The fact that Photoshop is one of the most efficient graphics editors is a lot to do with its encompassing features. Photoshop can handle all types of graphics in all types of media, saving you time. There are five layers in one image is the best tool to get by with. Create the effect you want to see by first setting all the other layers to "normal" and the fifth layer to "select". You will only see the fourth (or fifth) layer in the preview window; it will give you the impression of every layer being visible at the same time. Photoshop's quick version number is the fact that there are more than 30,000 drawing tools along with a tool palette that includes shutter speed, exposure compensation, key (highlight/shadow), brightness, white balance, saturation, checkerboard and other image-editing tools. It is extremely easy to change settings and fine-tune your image. In the new Photoshop interface, you can see immediately after opening the image if it is too large to fit on the screen or not on a screen size that can be comfortably viewed without scrolling. From there, choosing a resolution size for the image is easy.

jpg cleanup filter photoshop free download adobe photoshop video editing software download photoshop photo editing download photoshop editing tutorials pdf free download photoshop editing tools free download photoshop editing free download photoshop editing background zip file download how to download photoshop editing free photo editing online no download like photoshop photoshop photo editing video download

© 2020 ETI Global Media Corp. The content of this article was originally published by ETI Global Media Corp. and is used here with permission. The original article can be found here: adobephotoshop-features-set-2020/ . Adobe's new set of digital tools provide the perfect way to store and share your creative ideas across the entire company. From the Jira app to the new Stabilization tool, you can store, review and edit your most important ideas. This enables you to: Feed your ideas and collaborate in one central, connected repository. Use the Creative Cloud desktop app, the Jira mobile app, or your phone to create immersive, collaborative environments. The Jira app connects sales and marketing applications to your ideas portfolio, as well as giving users the ability to give feedback directly from the internet, making trade-offs easier and more visible. For example, the Stabilization tool allows you to opt out of your creation if it doesn't fit the desired style or destination. It ensures that you always get the highest-quality versions of your work. For amateurs who want to get creative with their photos, Adobe Photoshop Elements is still the best game in town. Professionals, of course, can do all this and more with the full Photoshop application, but that comes with a high learning curve and recurring price tag. Elements makes a lot of the coolest Photoshop effects accessible to nonprofessionals. It offers a generous subset of the pro editor's features in a simpler package.

Adobe Photoshop is one of the most popular and challenging photo editing software used by the professionals today. It is a powerful editing tool that allows the user to adjust images in each and

every aspect. Adobe Photoshop is a versatile program that gives the user the opportunity to edit and modify their pictures with ease. Adobe Photoshop is a pro-level software used for graphic and multimedia editing. It has the ability to edit, format and design in a wide range of formats. It is the most recognized image editing software for Windows and Mac OS X. Adobe Photoshop is available as a standalone application and as a plugin for Microsoft Office. Adobe Lightroom is a lightweight photo editing software designed to help you organize your photographs, enhance their depth and impact, and create a beautiful online photo presentation. Lightroom is designed to be intuitive with a sleek user interface and features a range of powerful and highly customizable tools that let you make adjustments across the entire image and not just a few specific areas. However, the Creative Cloud also comes with a certain subscription service. If you are interested in the new features and the new Photoshop, you have to subscribe to the service. The free trials are of no use for the new features. The price of a subscription is very low, but you have to think about the complete collection of features, you can get from it. Search for the trial webpage of the service and follow the instructions.

<https://soundcloud.com/vieprefapes1970/unity-3d-crack-2020> <https://soundcloud.com/jeltihigmanj/windows-7-all-in-one-iso-highly-compressed> <https://soundcloud.com/hilysavuthm/buku-media-pembelajaran-karangan-azhar-arsyad-pdf-download> <https://soundcloud.com/letinatrowero/shimeji-ryuk> <https://soundcloud.com/fedorkqikul/easeus-data-recovery-wizard-pro-with-bootable-media> <https://soundcloud.com/sanddendsetduo1977/prototype-2-english-language-pack> <https://soundcloud.com/fatelsrecceq/resetepromimpresoraepsontx125t25tx135rar>

Powered by Adobe Sensei AI, the new Photoshop desktop app includes a one-click Delete or Fill tool that makes it easy to remove or replace objects in images with a single action, as well as a new wideselection tool called Content-Aware Fill that removes unwanted objects and adds in or replaces images with an expert-quality appearance. With Share for Review (beta), users can work together on mobile, tablet and desktop using the Photoshop desktop app and a free online tool for a single file, or in real time to review and approve changes. This update also includes two exciting new collaborative editing features--Collaborate Enhance and New Liner Brush. Together, these improvements make it easier to edit, share, and review images with teammates and clients. When Adobe's Content-Aware technologies work their magic, after just one or two rounds of editing, no image is left untouched, and people never know where the original image stops and a carefully crafted content-aware image begins. One of the main areas Adobe will focus on as it continues to improve Photoshop's performance and workflow is enabling users to better organize, manage and find their content. To that end, the company plans to add a "Library" workspace and a redesigned browser-based Markup panel, both of which are coming to Photoshop in September 2018. This release includes a completely redesigned Adobe Browser Viewer, a free, easy-to-use browser that lets users import, view, edit and manage their images, and share them once again in real-time. Adobe Browser Viewer is built on web features available to all users, and features traditional desktop-based tools such as the eyedropper, selection and brushes. Moreover, the browser now features a new UCS icon tool that enables people to more efficiently connect their existing workspace with their online profile. Finally, the browser's updated Save dialog makes it simple to save and send edited images *or* share them on social media.

[https://duolife.academy/adobe-photoshop-cc-2015-version-17-torrent-activation-code-with-product-ke](https://duolife.academy/adobe-photoshop-cc-2015-version-17-torrent-activation-code-with-product-key-last-release-2023/) [y-last-release-2023/](https://duolife.academy/adobe-photoshop-cc-2015-version-17-torrent-activation-code-with-product-key-last-release-2023/)

<http://periodistasagroalimentarios.org/advert/noise-filter-photoshop-free-download-best/>

<https://lgbtunleashed.com/2023/01/01/pattern-photoshop-download-wood-upd/>

<https://www.liketelecom.net/wp-content/uploads/2023/01/gloene.pdf>

<http://madshadowses.com/can-i-download-photoshop-on-macbook-link/>

[https://generalskills.org/wp-content/uploads/2023/01/Free\\_Download\\_Font\\_Style\\_Photoshop\\_Cs3\\_BE](https://generalskills.org/wp-content/uploads/2023/01/Free_Download_Font_Style_Photoshop_Cs3_BEST.pdf) [ST.pdf](https://generalskills.org/wp-content/uploads/2023/01/Free_Download_Font_Style_Photoshop_Cs3_BEST.pdf)

<http://lustrousmane.com/wp-content/uploads/2023/01/alodshau.pdf>

[https://instafede.com/wp-content/uploads/2023/01/Adobe\\_Photoshop\\_CS5\\_With\\_Key\\_Free\\_License\\_K](https://instafede.com/wp-content/uploads/2023/01/Adobe_Photoshop_CS5_With_Key_Free_License_Key_For_Windows_20.pdf) [ey\\_For\\_Windows\\_20.pdf](https://instafede.com/wp-content/uploads/2023/01/Adobe_Photoshop_CS5_With_Key_Free_License_Key_For_Windows_20.pdf)

[https://porizko.de/adobe-photoshop-2021-version-22-download-registration-code-64-bits-latest-versio](https://porizko.de/adobe-photoshop-2021-version-22-download-registration-code-64-bits-latest-version-2023/) [n-2023/](https://porizko.de/adobe-photoshop-2021-version-22-download-registration-code-64-bits-latest-version-2023/)

[https://firstlady-realestate.com/2023/01/01/photoshop-cs3-download-free-lifetime-activation-code-for](https://firstlady-realestate.com/2023/01/01/photoshop-cs3-download-free-lifetime-activation-code-for-mac-and-windows-64-bits-lifetime-patch-2022/)[mac-and-windows-64-bits-lifetime-patch-2022/](https://firstlady-realestate.com/2023/01/01/photoshop-cs3-download-free-lifetime-activation-code-for-mac-and-windows-64-bits-lifetime-patch-2022/)

<https://stockprofilers.com/2023/01/01/photoshop-2022-version-23-2-crack-for-pc-3264bit-2022/>

<https://werco.us/2023/01/01/adobe-photoshop-7-free-download-filehippo-repack/>

<https://slab-bit.com/wp-content/uploads/2023/01/luciyela.pdf>

<http://nii-migs.ru/wp-content/uploads/2023/01/fabrsale.pdf>

[https://www.ozcountrymile.com/advert/download-free-photoshop-cc-2018-version-19-keygen-full-vers](https://www.ozcountrymile.com/advert/download-free-photoshop-cc-2018-version-19-keygen-full-version-incl-product-key-windows-x64-2023/) [ion-incl-product-key-windows-x64-2023/](https://www.ozcountrymile.com/advert/download-free-photoshop-cc-2018-version-19-keygen-full-version-incl-product-key-windows-x64-2023/)

[http://minnesotafamilyphotos.com/adobe-photoshop-2022-version-23-download-free-keygen-full-versi](http://minnesotafamilyphotos.com/adobe-photoshop-2022-version-23-download-free-keygen-full-version-64-bits-lifetime-release-2023/) [on-64-bits-lifetime-release-2023/](http://minnesotafamilyphotos.com/adobe-photoshop-2022-version-23-download-free-keygen-full-version-64-bits-lifetime-release-2023/)

<http://art-shopper.com/?p=2400>

<https://sannsara.com/wp-content/uploads/2023/01/maramb.pdf>

<https://favrskovdesign.dk/wp-content/uploads/2023/01/melcout.pdf>

<https://energyconnectt.com/wp-content/uploads/2023/01/leelfort.pdf>

[http://feedmonsters.com/wp-content/uploads/2023/01/Adobe-Photoshop-CS6-With-Registration-Code](http://feedmonsters.com/wp-content/uploads/2023/01/Adobe-Photoshop-CS6-With-Registration-Code-last-releAse-2022.pdf)[last-releAse-2022.pdf](http://feedmonsters.com/wp-content/uploads/2023/01/Adobe-Photoshop-CS6-With-Registration-Code-last-releAse-2022.pdf)

<https://parsiangroup.ca/2023/01/adobe-photoshop-2022-with-licence-key-x32-64-2022/>

<https://www.webcard.irish/adobe-photoshop-lightroom-3-4-free-download-full-version-new/>

<http://moonreaderman.com/download-free-adobe-photoshop-cc-2019-keygen-update-2022/>

<http://insenergias.org/?p=135092>

<http://hudginsenterprises.com/download-font-photoshop-keren-portable/>

[https://tusnoticias.online/2023/01/01/adobe-photoshop-2022-version-23-cracked-for-windows-3264bit](https://tusnoticias.online/2023/01/01/adobe-photoshop-2022-version-23-cracked-for-windows-3264bit-new-2022/) [-new-2022/](https://tusnoticias.online/2023/01/01/adobe-photoshop-2022-version-23-cracked-for-windows-3264bit-new-2022/)

<http://quitoscana.it/2023/01/01/download-photoshop-touch-2020-best/>

[http://vietditru.org/advert/download-adobe-photoshop-cc-2014-with-license-code-with-licence-key-for](http://vietditru.org/advert/download-adobe-photoshop-cc-2014-with-license-code-with-licence-key-for-pc-x32-64-2022/) [-pc-x32-64-2022/](http://vietditru.org/advert/download-adobe-photoshop-cc-2014-with-license-code-with-licence-key-for-pc-x32-64-2022/)

<https://www.impactunlimited.co.za/advert/download-adobe-photoshop-for-pc-setup-better-2/>

[https://educationcollege.info/photoshop-cc-2015-version-16-download-free-patch-with-serial-key-win](https://educationcollege.info/photoshop-cc-2015-version-16-download-free-patch-with-serial-key-win-mac-x32-64-final-version-2023/)[mac-x32-64-final-version-2023/](https://educationcollege.info/photoshop-cc-2015-version-16-download-free-patch-with-serial-key-win-mac-x32-64-final-version-2023/)

[https://vogblog.wales/wp-content/uploads/2023/01/Download-free-Photoshop-2022-Version-2301-Acti](https://vogblog.wales/wp-content/uploads/2023/01/Download-free-Photoshop-2022-Version-2301-Activation-Code-With-Keygen-PCWindows-3264bit-l.pdf) [vation-Code-With-Keygen-PCWindows-3264bit-l.pdf](https://vogblog.wales/wp-content/uploads/2023/01/Download-free-Photoshop-2022-Version-2301-Activation-Code-With-Keygen-PCWindows-3264bit-l.pdf)

[https://parsiangroup.ca/wp-content/uploads/2023/01/Bangla\\_Photoshop\\_Book\\_Pdf\\_Free\\_Download\\_T](https://parsiangroup.ca/wp-content/uploads/2023/01/Bangla_Photoshop_Book_Pdf_Free_Download_TOP.pdf) [OP.pdf](https://parsiangroup.ca/wp-content/uploads/2023/01/Bangla_Photoshop_Book_Pdf_Free_Download_TOP.pdf)

<https://articlebeast.online/free-photoshop-old-version-download-work/>

<https://swisshtechnologies.com/free-download-khmer-font-for-photoshop-hot/>

[https://www.top1imports.com/2023/01/02/download-free-photoshop-2021-version-22-0-0-with-registr](https://www.top1imports.com/2023/01/02/download-free-photoshop-2021-version-22-0-0-with-registration-code-hack-windows-3264bit-latest-update-2023/) [ation-code-hack-windows-3264bit-latest-update-2023/](https://www.top1imports.com/2023/01/02/download-free-photoshop-2021-version-22-0-0-with-registration-code-hack-windows-3264bit-latest-update-2023/)

[http://www.wanslu.com/photoshop-all-brushes-free-download-\\_\\_hot\\_\\_/](http://www.wanslu.com/photoshop-all-brushes-free-download-__hot__/)

Leica's closest competitor for photography software is Adobe Lightroom, which uses a similar concept and is generally better suited to professional photographers, offering a wider range of editing tools. Photoshop remains the better option for photographers with a more creative bent. Besides the obvious functions for modifying photos, Photoshop on the web offers other innovative features to enhance your work. You can see a list of functions and tutorials by visiting Adobe's Mobile website. Photoshop Elements is a fast, easy-to-use toolset for working with photographs. It has tools that all serious photographers use — like the camera RAW options for making adjustments to pictures before enhancing and retouching them. If you're new to Photoshop Elements, start off with the entry-level tutorials on the website. Paint and Liner is hands down the best stock photo app for Mac available on the web. Below are some of our favorite picks for other great apps that have worked well for our clients during the past years. Kuler is a creative tool for selecting color schemes, fonts and layouts for web design. This website lets you browse the thousands of available themes, which are all backed up by independent designers. You can easily change the color scheme, typography and layout of your site in just a few clicks. Below are a few examples of desktop designs that have been made using the absolute widgets. It is created by Aaron Zajadzal and recent changes to the widget API have made it much more powerful and useful since it was originally released.